## **Muse Logs Location**

This is only applicable for Linux based systems, the Windows based units have a completely different directory structure.

## **Logs produced by the running config**

```
 /opt/envivio/data/muse/download/
The 'trace-*' files are normally the ones that support will ask for.
```
## **Other System Logs**

/opt/envivio/data/muse/logs/

From: <http://cameraangle.co.uk/> - **WalkerWiki - wiki.alanwalker.uk**

Permanent link: **[http://cameraangle.co.uk/doku.php?id=wiki:muse\\_logs\\_location&rev=1471365094](http://cameraangle.co.uk/doku.php?id=wiki:muse_logs_location&rev=1471365094)**

Last update: **2023/03/09 22:35**

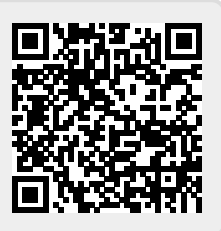